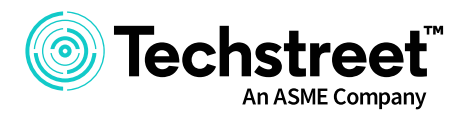

# **Techstreet Enterprise**

# **Automatic document updates**

**Techstreet™ Enterprise provides automatic document updates as part of your subscription, so when a standards document is updated or replaced, the new document becomes available to you automatically within the platform. You have various convenient ways to receive your document updates.**

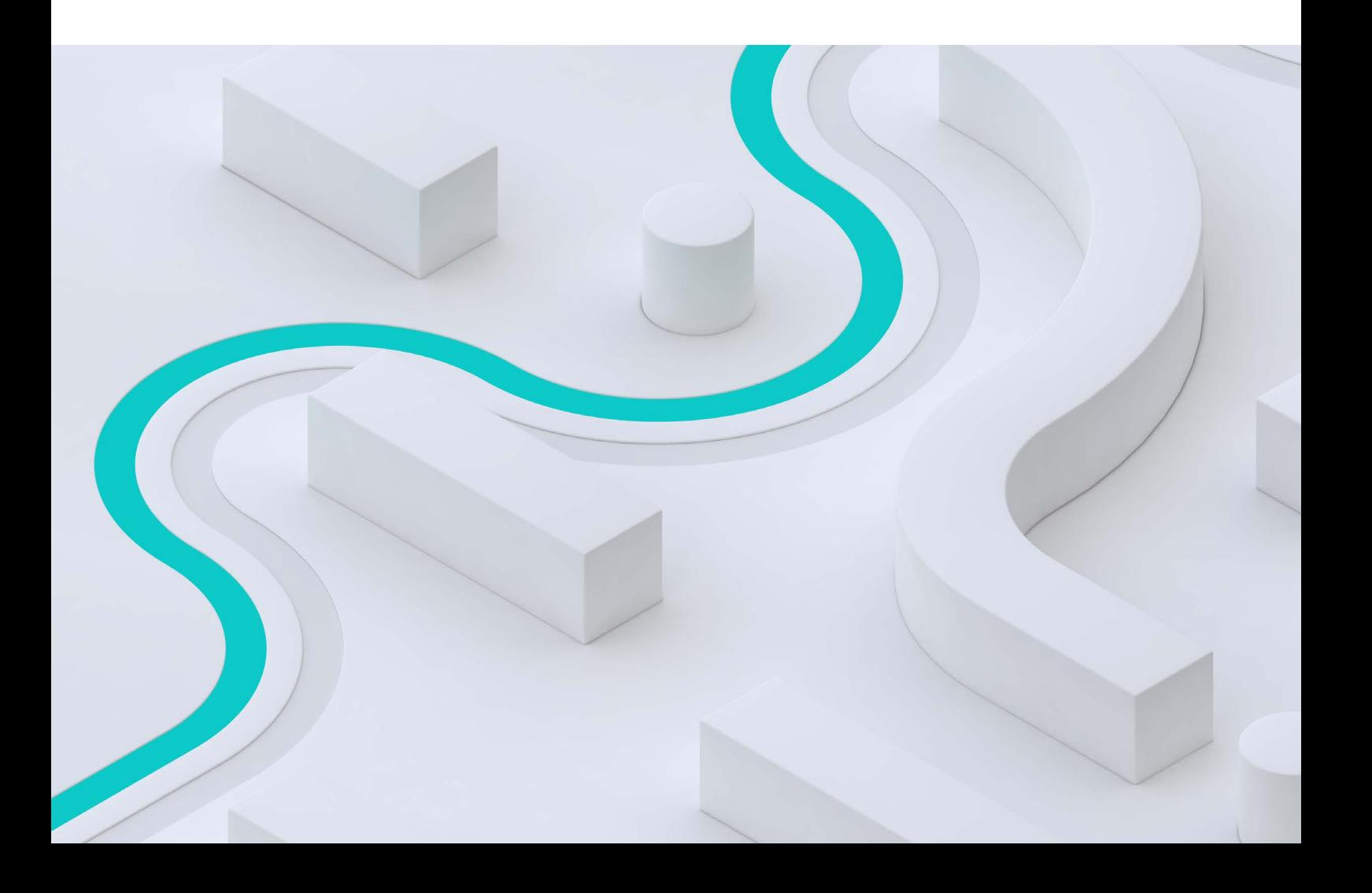

## **01 Subscription Updates**

The "Subscription Updates" counter at the top of the platform keeps a running tally of the number of updates that have taken place since your last Techstreet Enterprise session. By clicking the

"Subscription Updates" link, users can see a full list of those documents that have updates, with a link to each new version for ease of access.

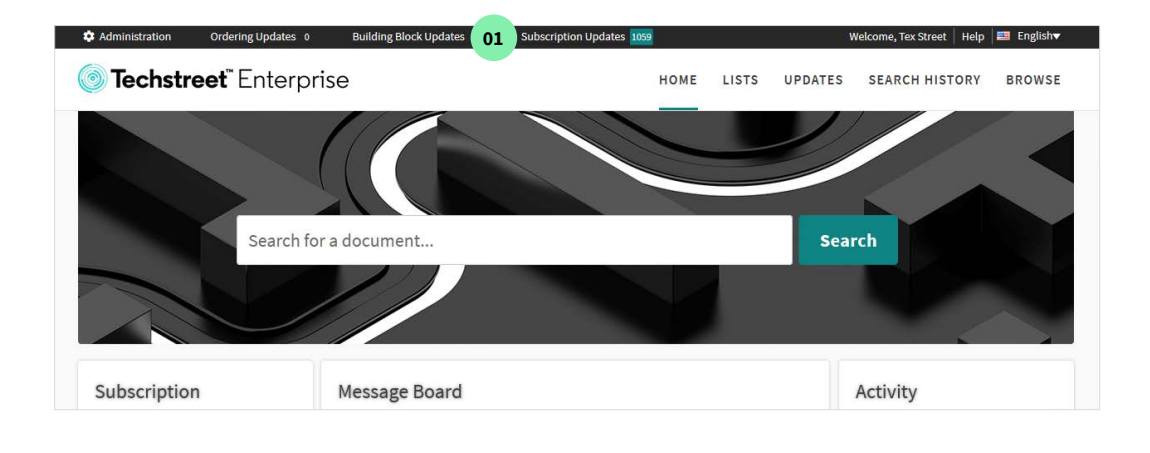

#### **02 Updates Tab**

Run an update report or create an update alert(s) for ongoing monitoring of content from the "Updates" tab. An update report includes information similar to the data available from the "Subscription Updates" link, while allowing you

to pick a time frame, publisher, and even type of update you are interested in – "Changed," "New," or both. The Alerts option allows you to set up a report that will be emailed to you daily, weekly, or monthly based on your chosen criteria.

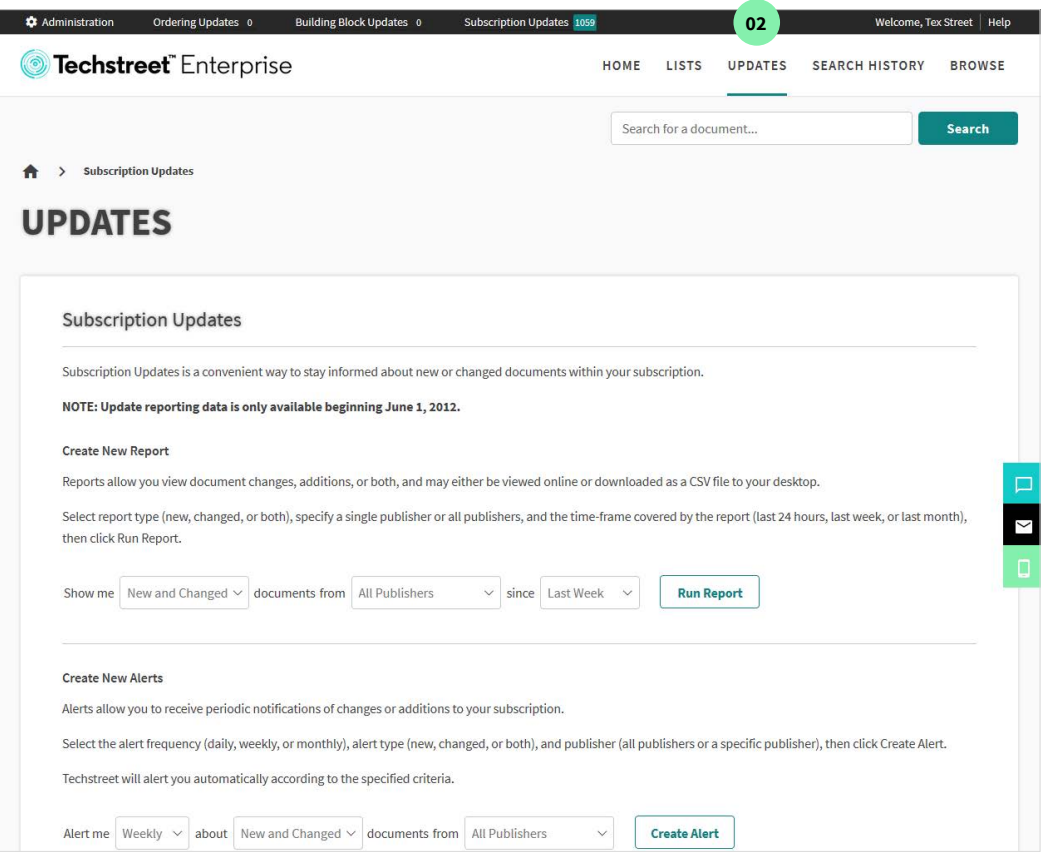

## **03 Search History**

Bookmark specific search terms to be notified when matching content is added to your subscription. When new results are added, you can be notified

daily, weekly, or monthly. You may also choose to not be notified and instead check the running tally from your bookmarked search option.

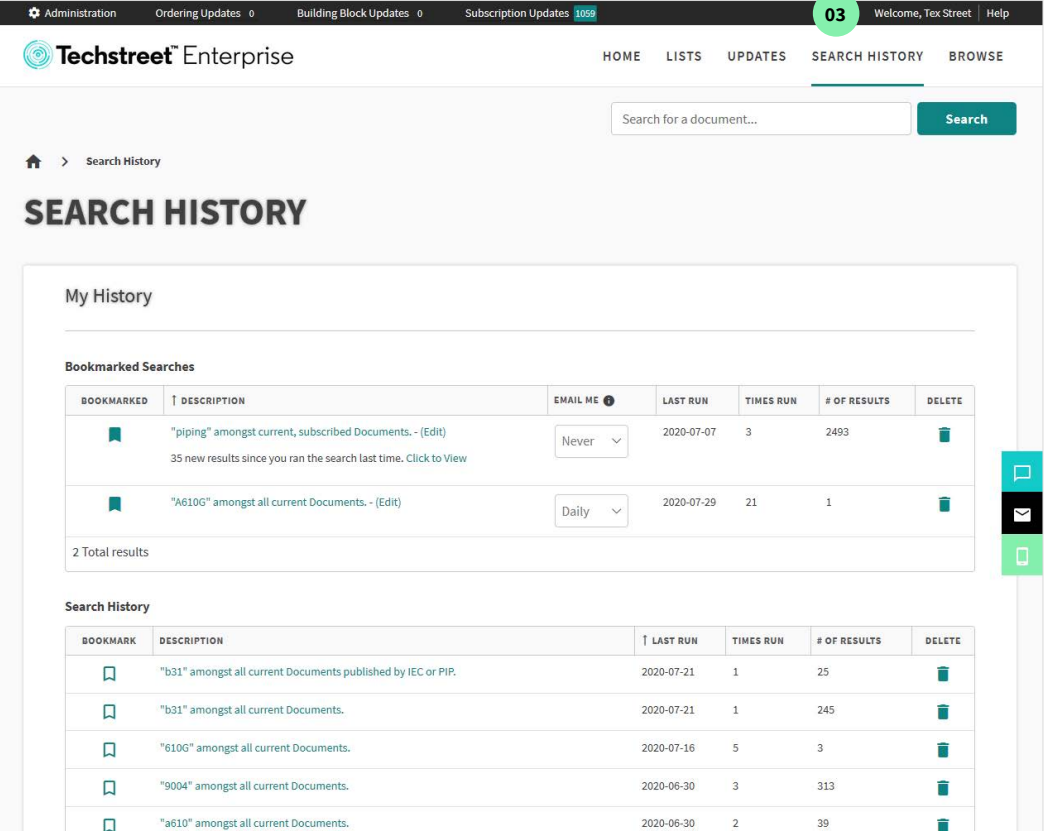

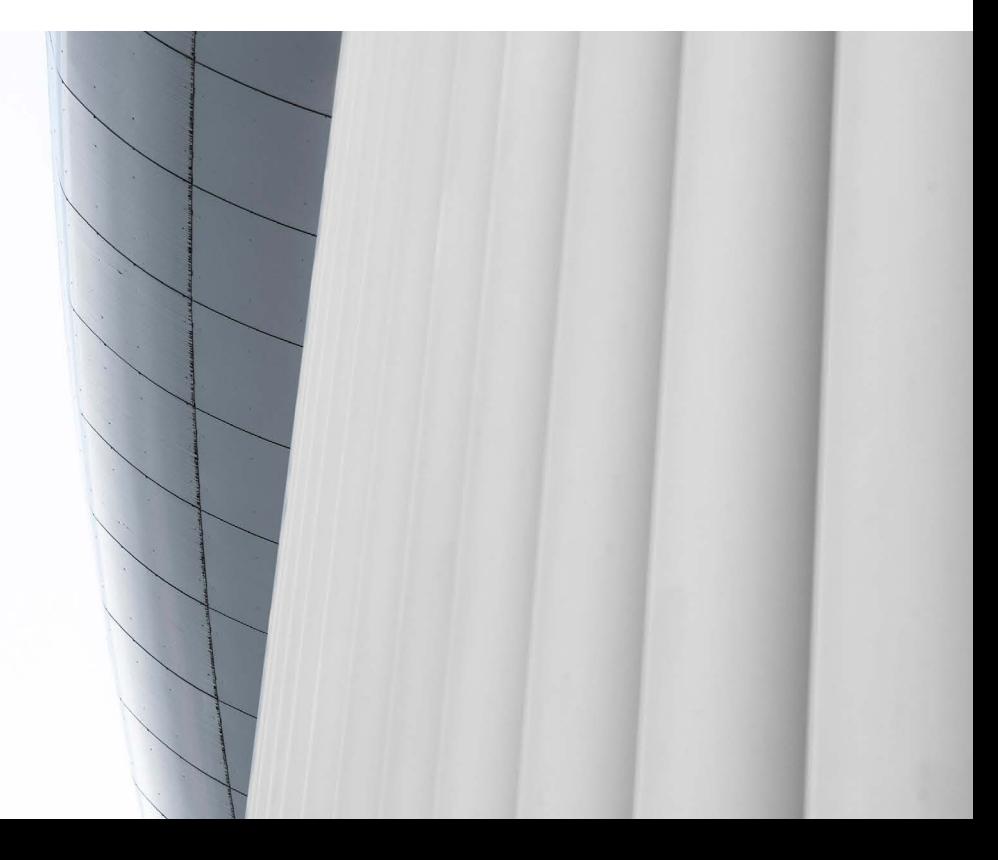

### **04 Lists**

Lists are another great way to receive notifications for document updates. You can add any document to a list, regardless of whether it's included in your subscription. Just search for the document and click the bookmark icon to add a document to a list. Lists can be shared with your entire organization or even specific users, and users subscribed to the list will receive notifications when a document on a list has been updated.

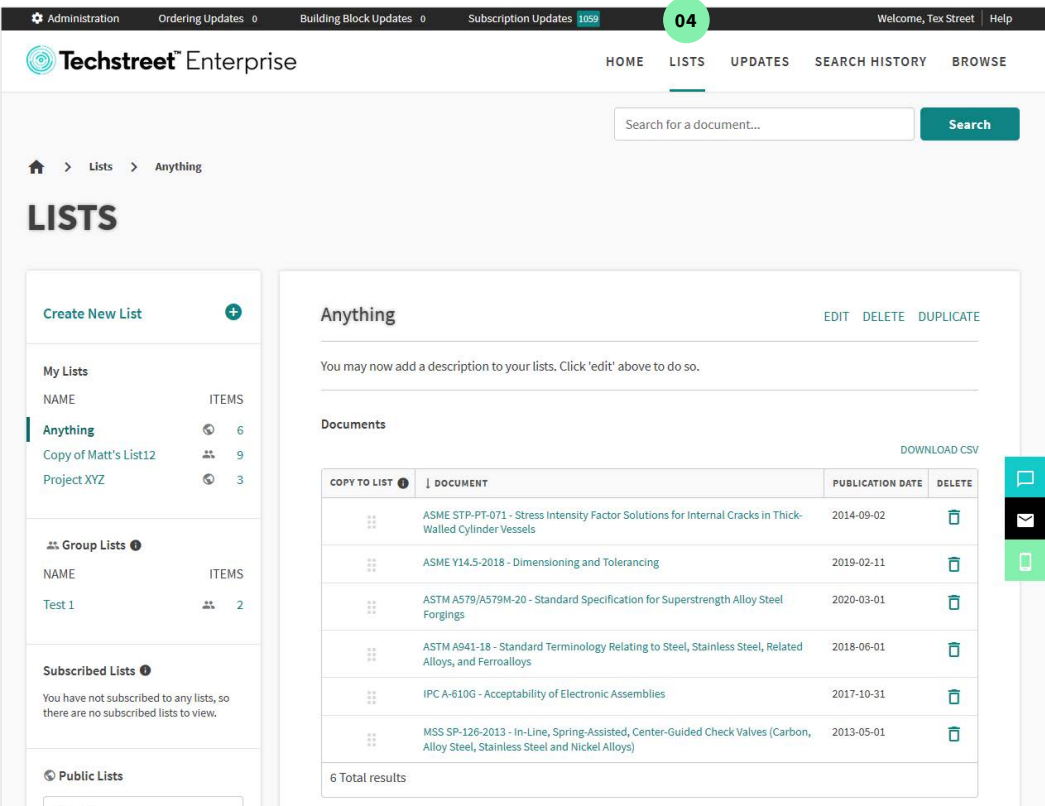

#### **05 Automatic Notification from Techstreet**

User experience is at the heart of what we do at Techstreet. If you log in to Techstreet Enterprise using an email address, we will send you an email when a document you have previously downloaded

has an update. This is a helpful feature for our users who prefer to save content to their computer and may not check the Techstreet Enterprise platform as often.

Contact our experts today:

**+1 855 999 9870 (United States and Canada) +61 2 9161 7799 (Asia Pacific) +1 734 780 8000 (Rest of the world) discover.techstreet.com**

**Follow us on Social Media:**

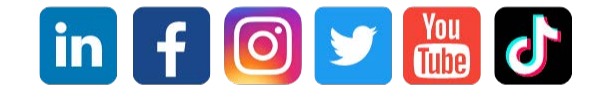

© 2021 Techstreet. Techstreet and its logo, as well as all other trademarks used herein, are trademarks of their respective owners and used under license.